1. Demo database for the course: EMPLOYEE (a sample database included with the distribution of Firebird Server, adapted to MySQL).

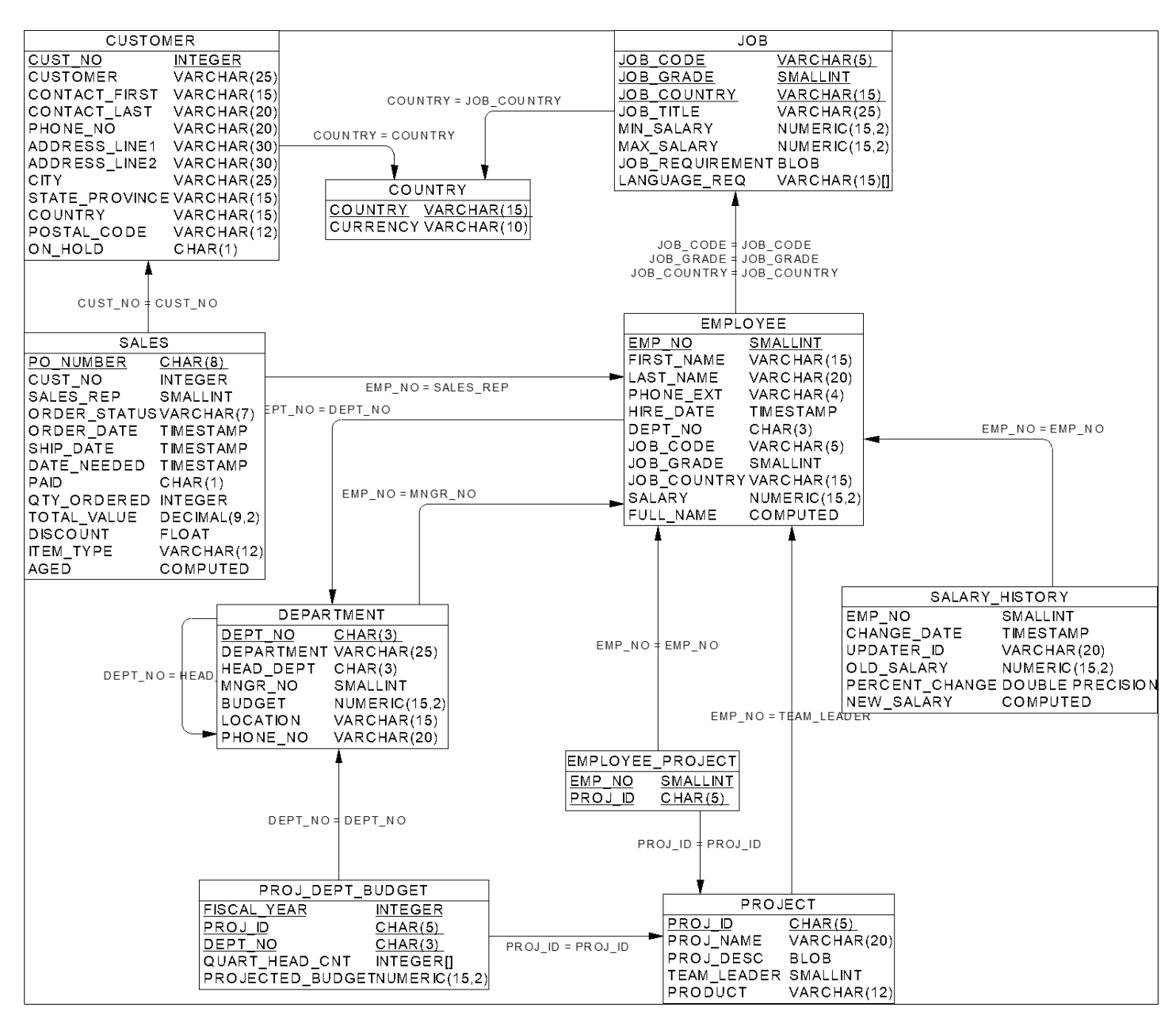

#### Database schema

# Sample tables and data from database employee

## *EMPLOYEE*

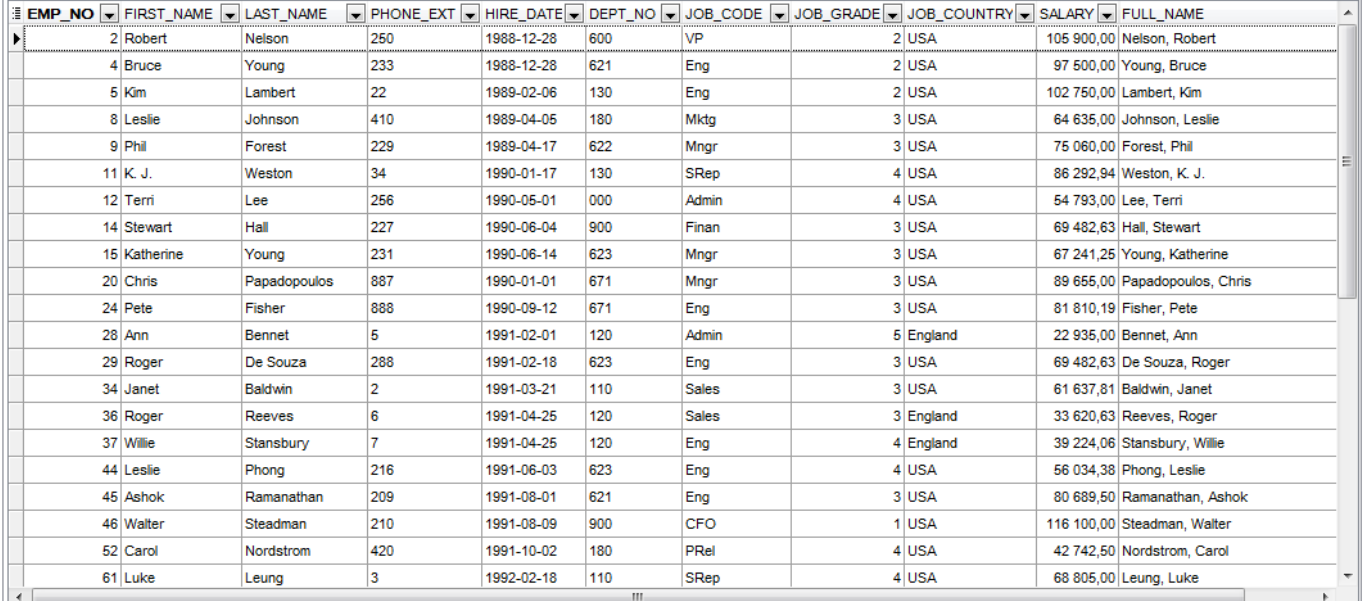

## *DEPARTMENT*

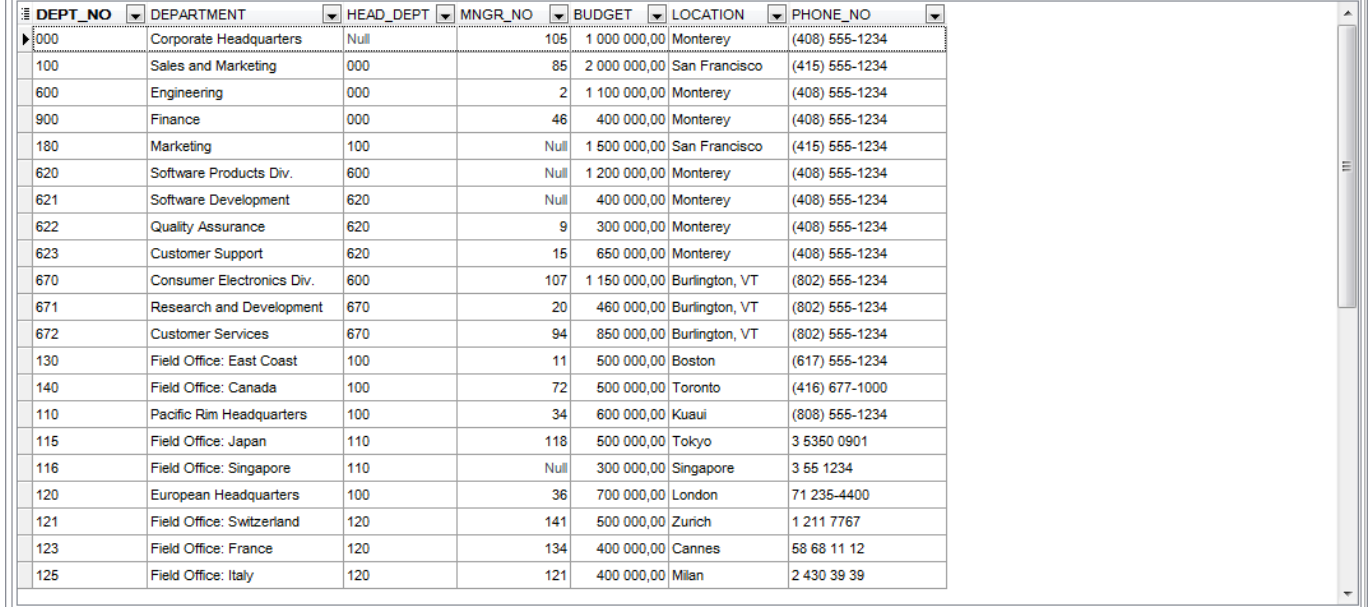

## *PROJECT*

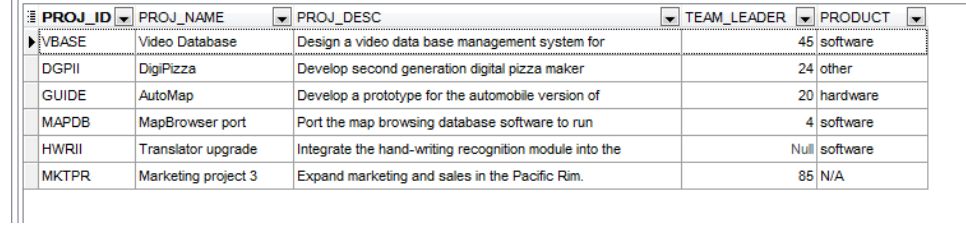

## 2. SQL SELECT Statement

- The SELECT statement is used to extract data from a database (from a table, view or other database objects).
- The result is stored in a result table, called the result-set.
- The result set table has columns, as specified in the SELECT statement, and rows, which satisfies the imposed conditions.
- The set of rows return by the SELECT statement may contain duplicates.
- The syntax is rather complicated. There can be several levels of nesting.
- The user to execute a SELECT statement must be granted appropriate privileges to select data.
- SQL keywords, names of tables, columns, etc., are not case-sensitive.
- A semicolon at the end of each SQL statement is not required.

### Simplified syntax of the SELECT statement

**SELECT** ....... *columns names, expressions, functions (separated by a comma)* **FROM** ....... *tables or views names, joining clauses* WHERE ....... *the condition used to filter records* GROUP BY ....... *columns names, according to which the result set will be grouped by* HAVING ....... *the condition used to filter groups* ORDER BY ....... *columns (or expressions) the result set is sorted by*

*a) The below statement selects all rows and all columns from the table employee (use an asterisk \* to choose all columns from a table)*

## SELECT \* FROM employee

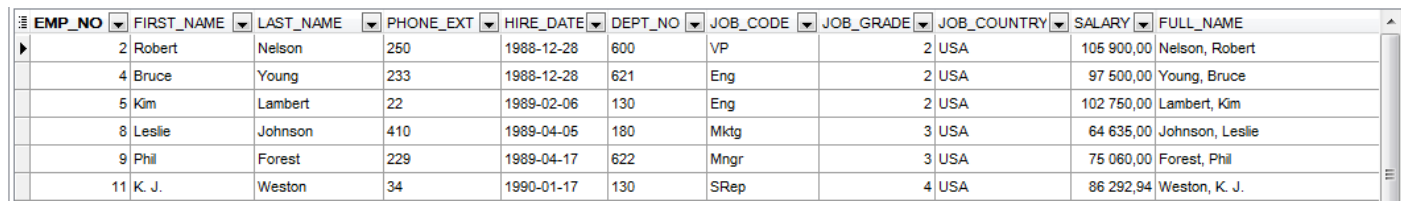

### *b) Choosing only selected columns*

#### SELECT full\_name, salary, hire\_date FROM employee

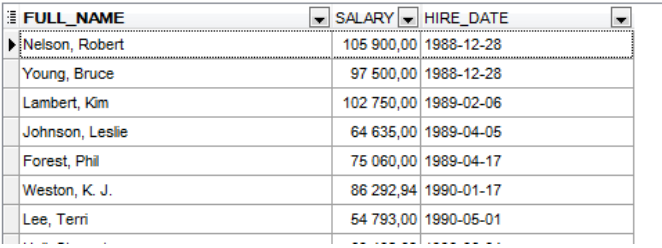

### SELECT full\_name AS employee\_name, hire\_date AS date, salary AS year\_salary FROM employee

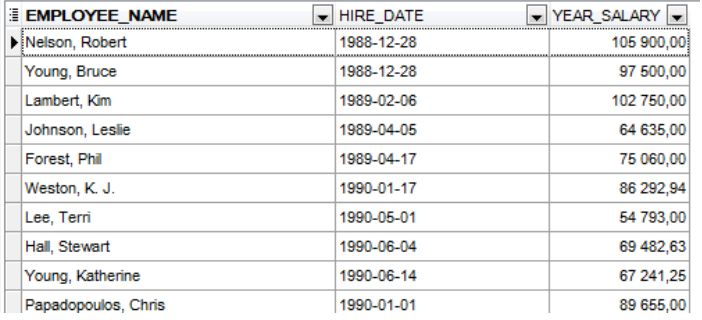

*To each SQL expression and any column in the select clause (and to a table as well), one can give an alias (used to temporarily rename a table or a column heading).*

#### *c) Ordering the result set: clause ORDER BY*

*Ascending sort, default, option ASC can be skipped*

SELECT full\_name, salary, hire\_date FROM employee ORDER BY full\_name ASC

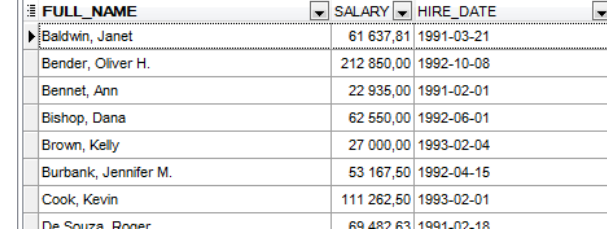

*For a descending sort, use option DESC*

SELECT full\_name, salary, hire\_date FROM employee ORDER BY salary DESC

*Ascending sort, by two columns* SELECT full\_name, salary, hire\_date FROM employee ORDER BY last\_name, salary

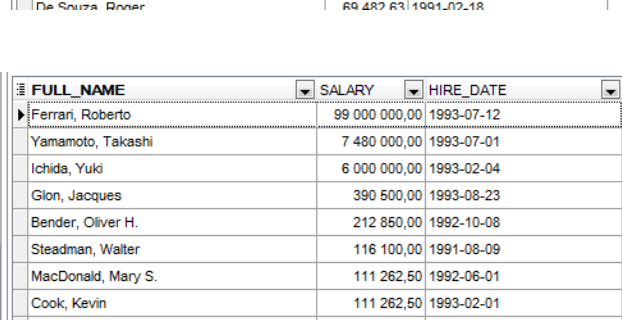

#### *d) SQL expressions*

- An SQL expression can be composed from columns names, operators, constants and functions.
- Binary operators: arithmetical  $+, -, *,$ .
- SQL uses standard order of operators, brackets ( and ) can be used if necessary.
- To each SQL expression and any column in the select clause (and to a table as well), one can give an *alias* (used to temporarily rename a table or a column heading). If an alias consists of two or more words, use quotation marks, e.g., "salary per month".

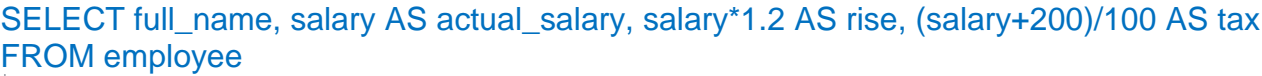

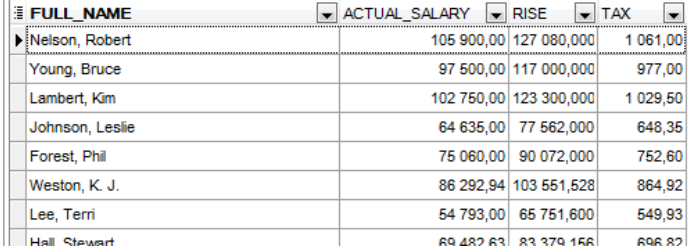

*In this statement, three aliases (actual\_salary, rise, tax) are created (for the column salary, and next two expressions, respectively).*

SELECT CONCAT(last\_name,' ',phone\_ext) AS contact\_data *-- built-in function CONCAT()* FROM employee

*e) Use DISTINCT to eliminate duplicates*

SELECT DISTINCT job\_country FROM employee

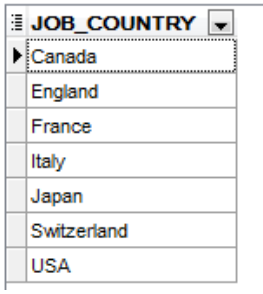

- 3. SQL SELECT Statement with the clause WHERE
- The WHERE clause is used to filter records. It is used to extract only those records that fulfil a specified criterion – the condition which can be made of:
	- names of columns, functions, constants,
	- operators of comparison =, <, >, <>, <=, >=, !=
	- SQL operators such as LIKE, BETWEEN, IN
	- logical operators AND &&, OR II, NOT !, XOR
- the condition may return one of the values: *true, false, unknown (NULL)* (if the condition returns unknown, it is often caused by the occurrence of *NULL*, which means an empty value),

Ш

- the SELECT statement will return the records, for which the condition in WHERE evaluated to *true*,
- SQL requires single quotes around text values and data/time values; no quotes around numeric fields,
- in the WHERE clause we cannot use aggregating functions,
- the conditions in WHERE can be constructed using nested queries, i.e., *subselects*.

#### *a) WHERE with a compound condition using logical operators*

SELECT full\_name, hire\_date, job\_country FROM employee WHERE job\_country='Japan' OR job\_country='Italy'

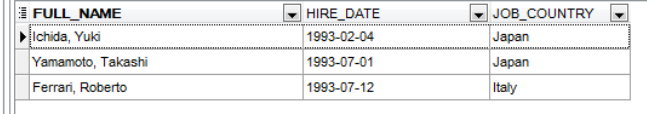

SELECT full\_name, hire\_date, job\_country FROM employee WHERE hire\_date>'01.07.1993' AND job\_country<>'USA'

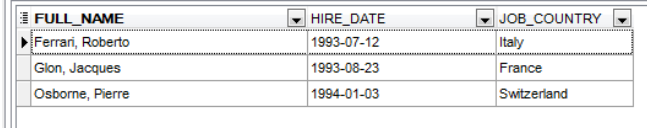

## *b) SQL operators*

 Operator IN - checks, whether the value belongs to the specified set value IN (value1, value2, …)

## SELECT \* FROM employee WHERE job\_country IN ('USA' , 'Italy')

 Operator BETWEEN – checks, whether the value is contained in a specified closed interval value BETWEEN value1 AND value2

## SELECT \* FROM employee WHERE salary BETWEEN 50000 AND 100000

 To check, if the value is an empty value NULL or not, use operator IS NULL or IS NOT NULL value IS NULL

## SELECT \* FROM employee WHERE phone\_ext IS NULL

- The LIKE operator is used to search for a specified pattern in a column. text expression LIKE 'pattern'
	- There are two wildcard characters which are used to create a pattern in the LIKE operator: % a substitute for zero or more characters
		- a substitute for a single character

The next query searches for all employees whose name starts with *B*:

SELECT \* FROM employee WHERE last\_name LIKE 'B%'

To list all employees whose last name ends on *la*

SELECT \* FROM employee WHERE last\_name LIKE '%la'

The next query searches for all employees whose name starts with *B*, next two characters are arbitrary, then it must contain letter *x*, then any characters:

SELECT \* FROM employee WHERE last\_name LIKE 'B x%'

If the text we are looking for contains \_ or %, we can use ESCAPE For example, to search for a sign \_ in a column phone\_ext, we can use LIKE as follows:

SELECT \* FROM employee WHERE phone\_ext LIKE '%^\_%' ESCAPE '^'

SQL comments:

Single-line: -- comment

Multi-line: /\* …………………………………… ……………………………………… …………. …………………………….\*/